# **Correction Entraînement :** *Calculatrice autorisée à partir de l'exercice 3*

### **Toutes les réponses devront être détaillées et justifiées sur la feuille de classeur.**

Exercice 1 : Calculer chacune des expressions suivantes : **6,5 points**

$$
A = (+7) + (-11) = (-4)
$$
\n
$$
B = (-10) + (-2) = (-12)
$$
\n
$$
C = (+12,3) + (-21) = (-12)
$$
\n
$$
D = (-10) - (+5) = (-10) + (-5) = (-15)
$$
\n
$$
E = (-19) - (-7) = (-19) + (+7) = (-12)
$$
\n
$$
G = (-9,3) - (-17,1) = (-9,3) + (+17,1)
$$
\n
$$
= (+7,8)
$$
\n
$$
C = (-19,3) + (-17,1) = (-9,3) + (+17,1)
$$
\n
$$
= (-19,1) + (-19,1) = (-19,1) + (-19,1) = (-19,1) + (-19,1
$$

**Exercice 2 :** Recopier puis calculer : **4 points**

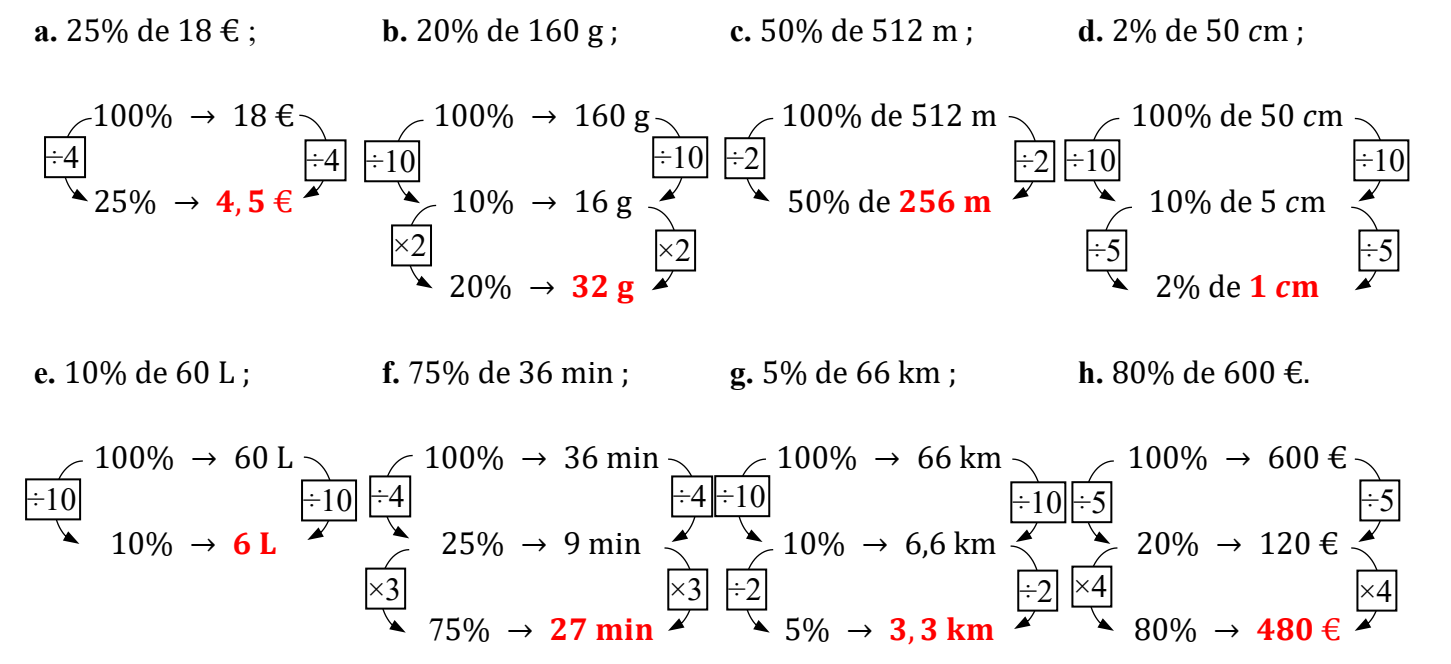

# **Exercice 3 :** : **6 points**

En Physique, on a demandé à plusieurs groupes d'élèves de mesurer la tension aux bornes d'un conducteur ohmique et l'intensité le traversant.

Chaque groupe a un circuit présentant les mêmes caractéristiques.

Grâce à la loi d'Ohm, ils ont ensuite pu donner une valeur pour la résistance de ce conducteur.

Voici leurs résultats (en Ω) : 13 ; 16 ; 14 ; 15 ; 13 ; 13 ; 16 ; 15 ; 13 ; 14 ; 15 ; 14 ; 18.

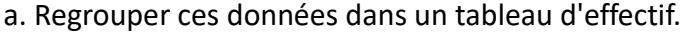

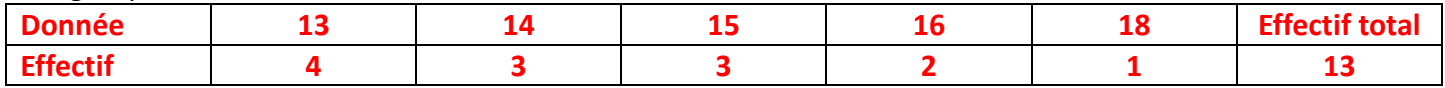

b. A l'aide du tableau, construire un diagramme en barre.

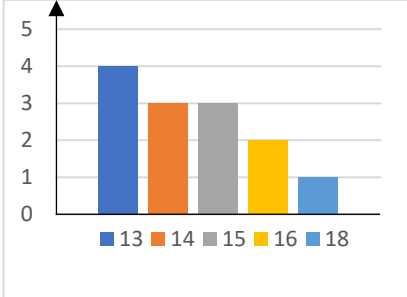

c. Déterminer la moyenne de cette série statistique. **Moyenne =**  $13\times4 + 14\times3 + 15\times3 + 16\times2 + 18$  $\frac{15\times3+16\times2+18}{13}=\frac{189}{13}$  $\frac{169}{13} \approx 14,54$  arrondi au centième.

d. Déterminer l'étendue de cette série statistique.

**Etendue = Valeur la plus haute** – **Valeur la plus basse**

**= 18** – **13 = 5**

**Il y a 5 points d'écart entre la valeur la plus basse et la valeur la plus haute de la série statistique.**

e. Déterminer la médiane de cette série statistique.

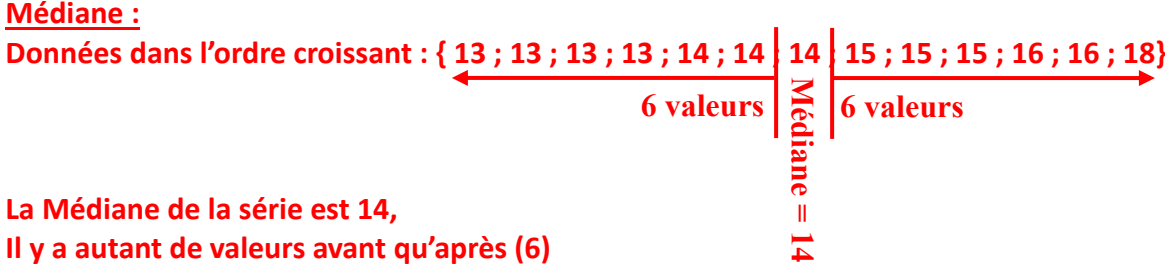

f. Comment expliques-tu la différence entre la moyenne et la médiane ?

**La moyenne est de 14,54 environ alors que la médiane est de 14.**

**Cela est du au fait que 18 "tire vers le haut" la valeur de la moyenne. En effet, les notes sous la médiane sont proche de la médiane (13 vs 14) alors que les notes au dessus de la médiane sont plus éloignées de la médiane (15, 16, 18 vs 14)**

# **Exercice 4 : 3 points**

Parmi les nombreux polluants de l'air, les particules fines sont régulièrement surveillées.

Les PM10 sont des particules fines dont le diamètre est inférieur à 0,01 mm.

En janvier 2017, les villes de Lyon et Grenoble ont connu un épisode de pollution aux particules fines.

Voici des données concernant la période du 16 au 25 janvier 2017 :

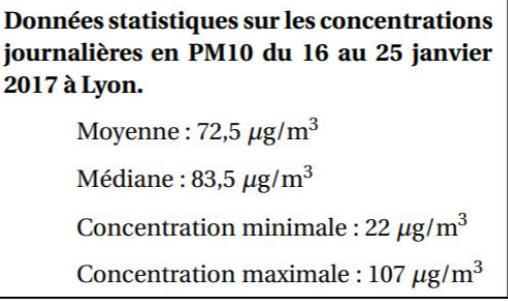

- 1. Laquelle de ces deux villes a eu la plus forte concentration moyenne en PM10 entre le 16 et le 25 janvier?
- 2. Calculer l'étendue des séries des relevés en PM10 à Lyon et à Grenoble. Laquelle de ces deux villes a eu l'étendue la plus importante? Interpréter ce dernier résultat.
- 3. L'affirmation suivante est-elle exacte? Justifier votre réponse. « Du 16 au 25 janvier, le seuil d'alerte de 80 µg/m<sup>3</sup> par jour a été dépassé au moins 5 fois à Lyon ».

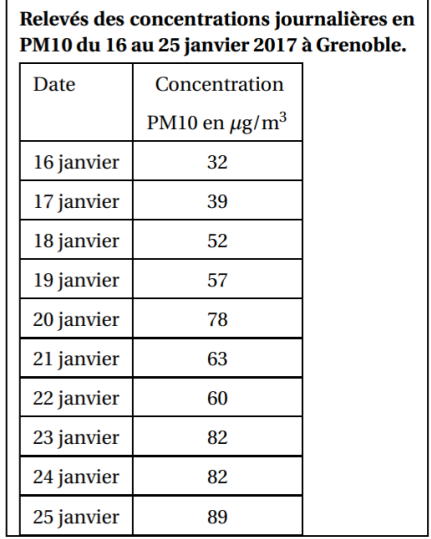

```
La concentration moyenne en PM10 à Grenoble entre le 16 et le 25 janvier est :
La concentration integrante du movement de la concentration de la concentration de la concentration de la concentration de la concentration de la concentration de la concentration de la concentration de la concentration d
```
D'après l'énoncé, la concentration moyenne en PM10 à Lyon entre le 16 et le 25 janvier est 72,5 µg/m<sup>3</sup>. C'est donc à Lyon qu'elle est la plus élevée.

### $\overline{2}$ .

Pour chaque ville, l'étendue des séries des relevés est la différence entre la plus grande concentration journalière en PM10 et la plus petite.

L'étendue des séries des relevés en PM10 à Lyon est 107 - 22 = 85 µg/m<sup>3</sup> et celle à Grenoble est 89 - 32 = 57 µg/m<sup>3</sup>.

C'est donc la ville de Lyon qui a eu l'étendue la plus importante, c'est-à-dire que la variation de concentration journalière en PM10 a été plus grande à Lyon qu'à Grenoble.

Du 16 au 25 janvier, il y a 10 jours (donc 10 relevés journaliers) et la médiane des concentrations journalières en PM10 à Lyon est  $83,5 \,\mu g/m^3$ .

 $\overline{3}$ .

 $\frac{10}{2}$  = 5 donc, du 16 au 25 janvier, le seuil d'alerte de 80 µg/m<sup>3</sup> par jour a été dépassé au moins 5 fois à Lyon puisque c'est le cas pour la concentration journalière de PM10 de 83,5 µg/m<sup>3</sup>, qui est la médiane des valeurs. L'affirmation est donc exacte.

 $1<sub>1</sub>$